## **Module Window Add Image 2D**

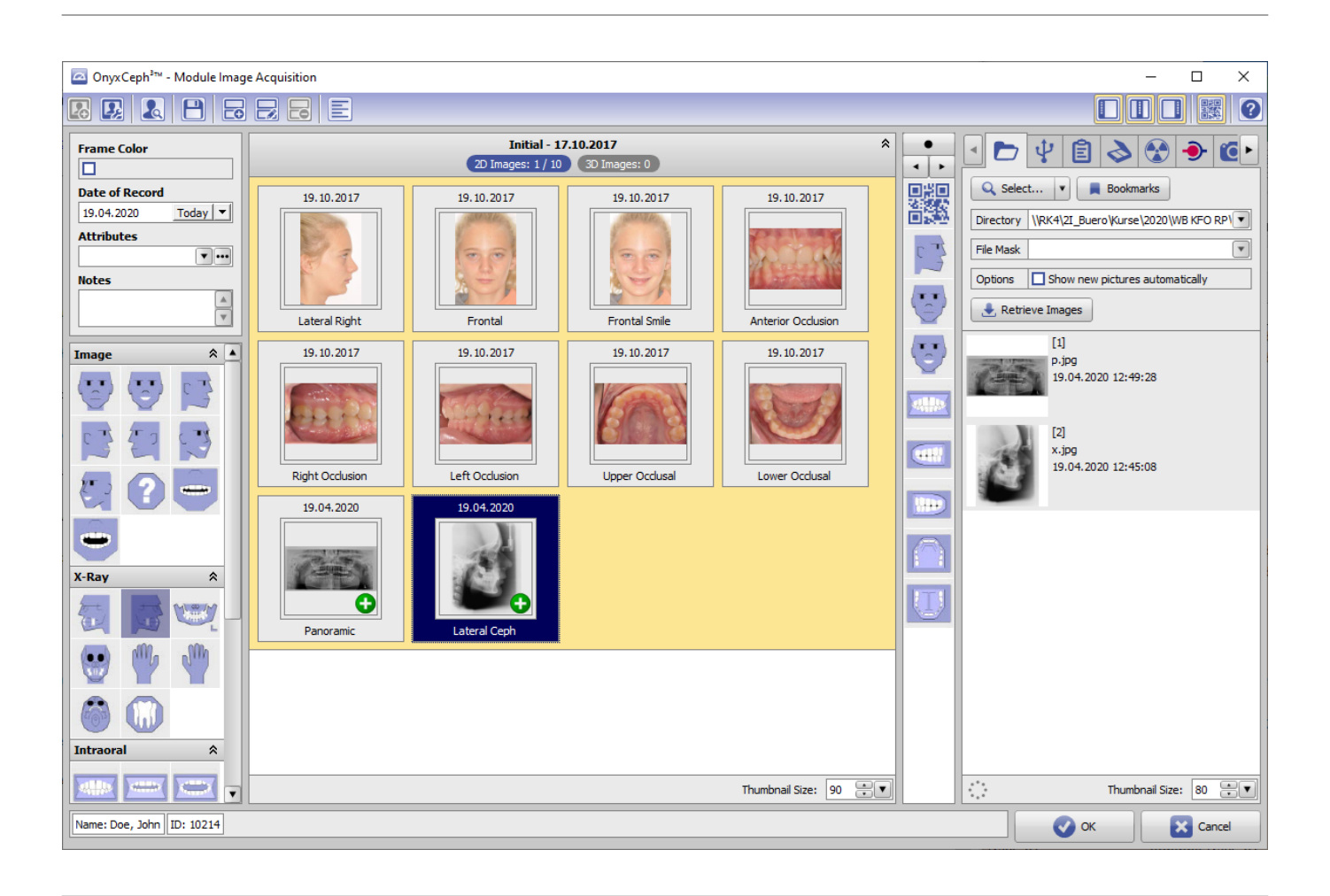

From: <https://onyxwiki.net/> - **[OnyxCeph³™ Wiki]**

Permanent link: **[https://onyxwiki.net/doku.php?id=en:scs\\_imageimport2d](https://onyxwiki.net/doku.php?id=en:scs_imageimport2d)**

Last update: **2016/07/06 11:41**

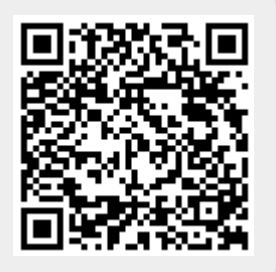